### Personal Cheat Sheet

# Cheatography

## by Wayland He [\(Wayland](http://www.cheatography.com/wayland-he/) He) via [cheatography.com/24773/cs/6475/](http://www.cheatography.com/wayland-he/cheat-sheets/personal)

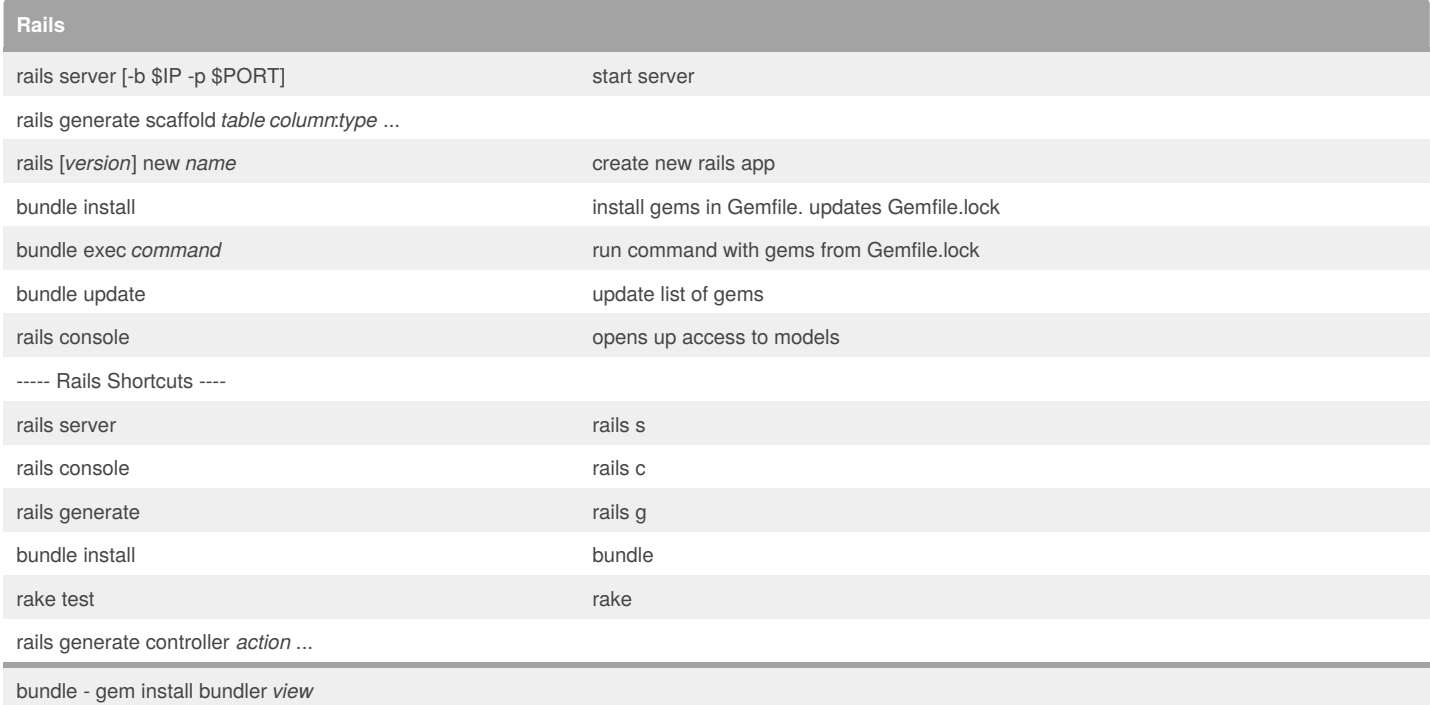

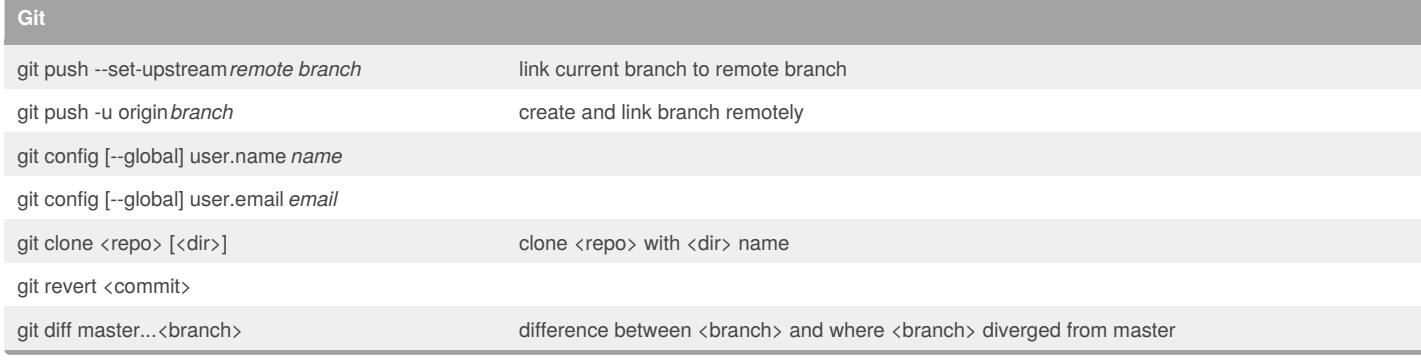

### **gem**

gem list *gem*

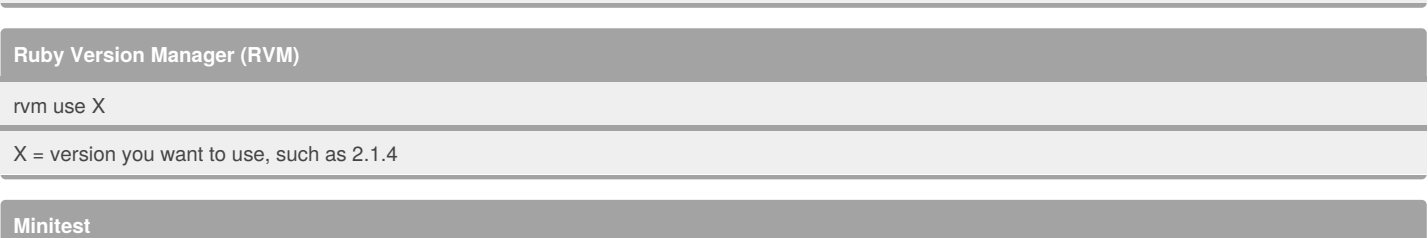

ruby path/to/file.rb --name test\_method\_name Run one specific test

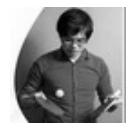

By **Wayland He** (Wayland He)

[cheatography.com/wayland-he/](http://www.cheatography.com/wayland-he/) [github.com/waylandhe](https://github.com/waylandhe)

Published 19th December, 2015. Last updated 21st June, 2017. Page 1 of 2.

Sponsored by **ApolloPad.com** Everyone has a novel in them. Finish Yours! <https://apollopad.com>

# Cheatography

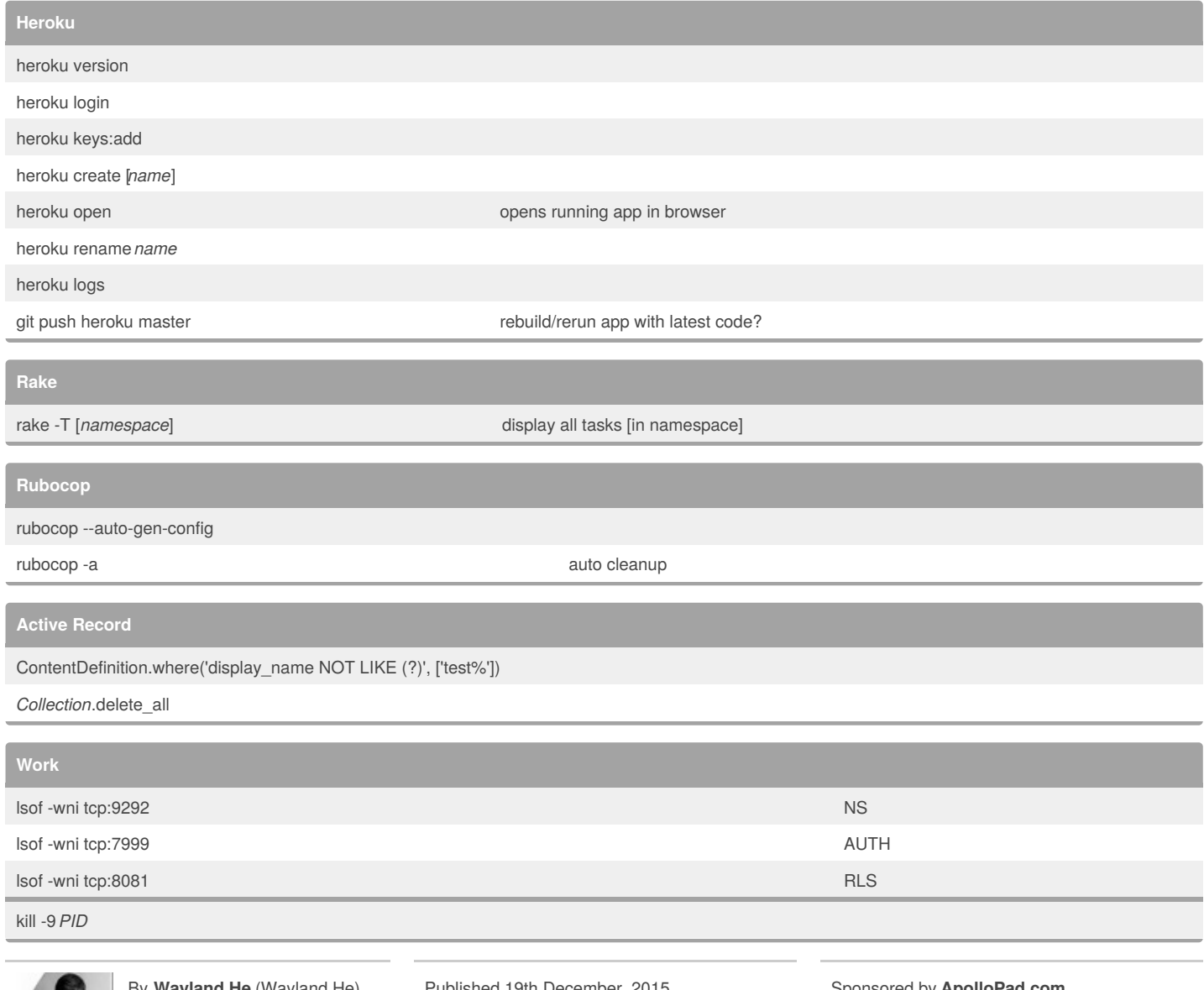

#### By **Wayland He** (Wayland He)

[cheatography.com/wayland-he/](http://www.cheatography.com/wayland-he/) [github.com/waylandhe](https://github.com/waylandhe)

Published 19th December, 2015. Last updated 21st June, 2017. Page 2 of 2.

#### Sponsored by **ApolloPad.com**

Everyone has a novel in them. Finish Yours! <https://apollopad.com>